## Rheine, im April 2022

# **Novaline Archiv.One Version 004.059.001**

Sehr geehrte Damen und Herren,

anliegend erhalten Sie eine neue Programmversion der Novaline-Archivierung für SAP Business One.

# **Zur Installation des Updates beachten Sie bitte unbedingt die beigefügte Checkliste!**

Hier die wesentlichen Neuerungen:

### **OCR Belegerkennung**

- Durch die Integration der aktuellen OCR-Version (Omnipage 20) wurde die Texterkennung wesentlich verbessert.
- Belege, die durch einen Matrixdrucker (Nadeldrucker) erzeugt wurden, werden korrekt erkannt.

# **Dokumentenanzeige überarbeitet**

- Mit der Option "E-Mail an AP/GP" aus SAP Business One kann Microsoft Outlook 64-Bit gestartet werden.
- Passwortgeschützte PDF-Dokumente können angezeigt werden.
- Such-Browser auf Objekte innerhalb der Dokumentenanzeige hinzugefügt.
- Stempel können innerhalb der Dokumentenanzeige gesetzt bzw. entfernt werden.
- Es ist außerdem möglich, beim Druck aus der Archivierung zu entscheiden, ob mit oder ohne Stempel gedruckt wird.

### **Perfomance-Verbesserungen**

- Durch Optimierung des Programmcodes erfolgte in vielen Teilen der Archivierung eine deutliche Perfomance-Verbesserung.
- Insbesondere die Dokumentenanzeige sowie das Auslesen der OCR wurden beschleunigt.

### **Dokumentenarchivierung**

Passwortgeschützte PDF-Dokumente können archiviert werden.

### **Scanmonitoring**

- Konfigurationen vom Scanmonitor (Dokumentenart, Dokumententyp) werden bei der automatischen Zuordnung berücksichtigt.
- Bei abgeschalteter OCR wird die Verschlagwortung von Text-pdf-Dateien ausgelesen.

# **E-Mail Archivierung (Novaline Outlook Add-In)**

- Systempflege (Integration bis Outlook-Versionen 2021 und 365 in 32 bzw. 64 Bit)
- Neue Einstellung für Mandantenfähigkeit hinzugefügt. Wenn aktiv, werden Dokumente in den Scanmonitor in einem Unterordner je Datenquelle angelegt.
- Neue Funktion, um zwischen Eingangs- und Ausgangsmails zu unterscheiden.
- Warnung bei fehlenden Transfer- bzw. Scanmonitorpfaden.
- Memonics und Standard-Buttons für alle Dialoge definiert.

# **E-Mail Archivierung (Novaline E-Mail-Exchange Service)**

- Office 365 Integration
- Abgabe von Eingangsrechnung an den Workflow möglich.
- Deutliche Perfomance-Verbesserungen.
- Betreffzeilen-Analyse per Lieferant und Regex hinzugefügt.

### **Benutzereinschränkung**

- Dokumentenarten und Dokumententypen können ja nach Datenart (Adresse/Artikel/Ordner) pro User eingeschränkt werden.

# **Update-Information**

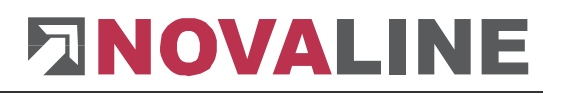

# **Lizenzierung**

Die Lizenzierung (u.a. bei Terminalservern) ist verbessert worden.

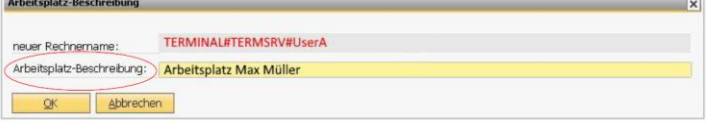

## **Browser**

Im Adresssuchbrowser ist der neue Multibrowser integriert worden. Sie können jetzt die Adresse nach verschiedenen Parametern (Suchwort, PLZ etc.) filtern.

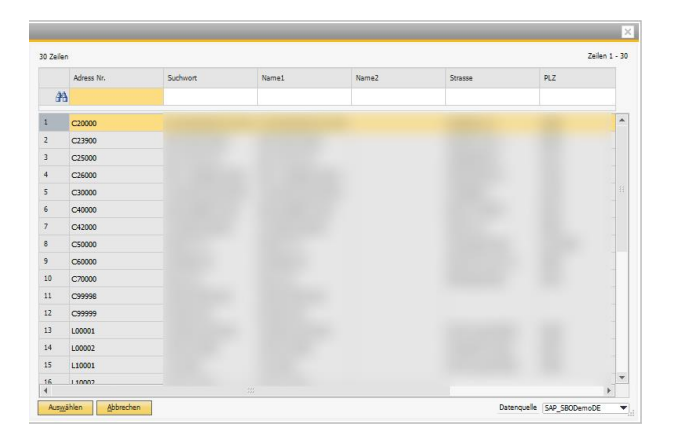

# **Look and Feel**

Für die Darstellung des Programms sind zwei neue Designstile verfügbar:

- HANA Belize Deep und
- HANA Fiori (angelehnt an SAP HANA®).

Diese könne über Hilfe > Design ausgewählt werden.

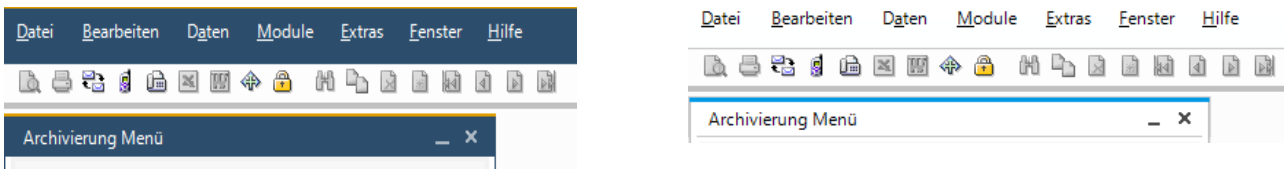

Die Ordnerauswahldialoge sind durch moderne Windows-Dialoge ersetzt worden.

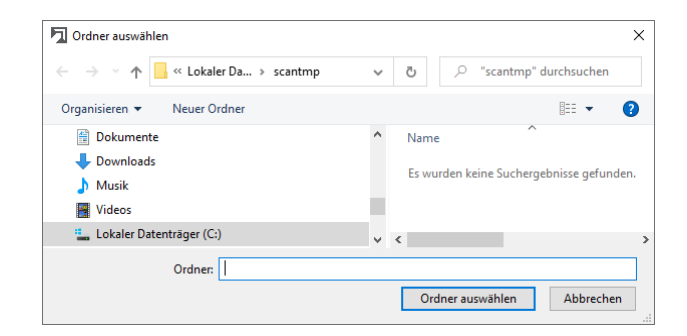

# **Integration einer zusätzlichen Drag & Drop Ablage**

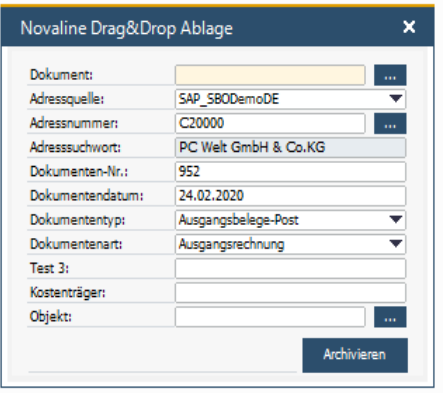

### **Verbesserungen / Sonstiges / Allgemeines**

- Adressen, Dokumententypen und -arten werden in der "Baumansicht" alphabetisch sortiert.
- Funktion "Passwort-Vergessen" hinzugefügt.
- Verschlüsselte / geschützte Dokumente können jetzt komplett archiviert werden. Außerdem kann innerhalb der Archivierung der Dokumentenschutz entfernt werden.
- Allgemein Performance-Verbesserungen.
- Crystal-Report-Konflikte behoben (Datev).
- Ablage über das Explorer-Kontextmenü von Dateien auf einem Netzlaufwerk mit Leerzeichen im Namen ist nun möglich.
- Umstellung auf .NET Framework 4.7.2.
- Version ZUGFeRD 2.2 implementiert in Kombination mit SAP Business One
- Dokumentenscan: Es wurde die Möglichkeit geschaffen, Belege/Dokumente mit einem in der Zukunft liegenden Datum zu archivieren.

Sie haben Fragen zu den Updateinhalten oder benötigen Hilfe bei der Installation?

Unsere Servicemitarbeiter stehen Ihnen montags bis donnerstags von 8-17 Uhr und freitags von 8-13 Uhr unter der E-Mail-Adresse [service@novaline.de](mailto:service@novaline.de) sowie telefonisch unter 05971 / 868-400 zur Verfügung.

Mit freundlichen Grüßen Ihr **NOVALINE**-Team